*owe до пАпіенту по 990/0439*

*€* G09G і/16  $M\Pi K_{\epsilon}$  009K 9/36

Спосіб повороту вікна зображення га пристрій для його реалізації.

Винахід відноситься до автоматики та обчислювальної техніки та може бути -застосований в складі високопродуктивних пристроїв відображення символьно-графічної інформації.

Відомий спосіб повороту зображення, який полягає в тому, що послідовно для кожної точки зображення визначають її нові координати в системі відліку, яка повернута на кут по відношенню до початкової. Ці нові координати послідовно запам'ятовують в блоці пам'яті га зчитуванням їх забезпечують відображення повернутого зображення на екрані, при цьому обчислення нових координат для кожної точки проводять послідовно за п кроків ітераційним методом (метод «цифра за цифрою») для кожної з координаг. Кількість кроків ігераційного обчислення визначається кількістю мінімальних стандартних елементарних кутів, з яких складається заданий кут повороту (З.Л. Рабинович, В.А. Рама,наускас. Типовые операции в вычислительных машинах. К.» Техніка, 1980, с 215-216 - аналог).

Спосіб має низьку швидкодію, яка обумовлена тим, що нові координати однієї точки зображення обчислюються послідовно для обох координат за п тактів, що складе загальний час обчислень, рівний тривалості 2-п тактів, а також апаратна складність реалізації даного способу, яка заключаемся в необхідності спеціального обчислювального пристрою.

Існує спосіб повороту зображення на екрані матричного індикатора (Ас. №1287204, G 06К 9/36. Б.И. Х\*4, 1987р. Кожемяко Вії, Красиленко В.Г., Романюк А.Н. - аналог), оснований на послідовному повороті на кут ф шляхом фотоелектричного перетворення світових сигналів в сигнали координаг ючечних елементів зображення за допомогою фотоелектричної матриці, повернутої відносно екрана матричного Індикатора зображення на кут *Ац>.*

Недоліки цього способу;

а) низька точність повороту, оскільки має місце накопичення похибки від кожного елементарною повороту;

Найбільш близьким до запропонованого є спосіб *аонороіу* зображення (ВС Говоров. Д.И. Исмагилов. Преобразователи машинного кода в графические символы. К.: Техника, 1983 г.), оснований на афінному перетворенні площини відображення через вироджене лінійне перетворення координат X та У точок цієї площини, яке виконується у відповідності з насгунням виразом.

 $\begin{cases} x1 = x * cos(\langle p \rangle) + y * sin(p) \\ y1 = -x * \end{cases}$ 

Згідно способу виконується зчитування координат X та V точки зображення виділеного вікна, визначаються координати Хі, УІ згідно виразу (1). По координатам XI іа УІ фіксується сигнал, який визначає світимість точки зображення.

Недоліки способу:

а) низька швидкодія, носкільки перетворення (1) проводяться для кожної точки зображення і вимагають виконання 4 «довгих» операцій;

*б)* складність апаратної реалізації за рахунок використання в перетворенні операції множення.

ВІДОМИЙ пристрій для повороту, який містить генератор знаків, чотири блоки множення, регістр кута повороту, косінусннй та сінусний перетворювачі напруги, інвертор, перший та другий суматори і чотири двопозиційних ключа (А.С. №516071, G06K 15/20).

Недоліком такого пристрою є низька якість інформації, що визначається використанням аналогових елементів.

Відомий пристрій для повороту, який включає генератор імпульсів, елемент І, лічильник імпульсів, блок порівняння, лічильник опитування, блок зберігання мікропрограми, дешифратор символів, вхідний регістр, блок вибору елементів символів, блок пам'яті, блок модуляції променя, суматори приростів координат, тригер керування, блок сумування кутів, перетворювач координат, блок обробки даних *(Ах.* №503264, G06K 15/20, 1973 г. ).

Недоліком пристрою є низька точність відображення за рахунок спотворення конфігурації символу при повороті, низька швидкодія повороту, великі апаратні витрати.

Найбільш близьким до запропонованого є пристрій для повороту зображення, що містить генератор імпульсів, перший та другий лічильники, блок пам'яті, дешифратор, перший та другий регістри, шифратор, два комутатори, другий регістр, перший і другий суматори та подільник частоти, перший вхід якого з'єднується з виходом генератора імпульсів, а другі входи подільника частоти та першого лічильника з'єднані з виходом першого комутатору, перший вхід якого і перший вхід другого суматора підключені до другого виходу блоку пам'яті, другий вхід першого комутатора зв'язаний з виходом другого суматора, а третій вхід першого комутатора і другий вхід другого суматора з'єднані з виходом першого суматора, другий вхід якого підключений до виходу другого регістру, вхід якого і перший вхід шифратора з'єднані з першим виходом блоку пам'яті, другий вхід шифратора і перший вхід другого комутатора з'єднані з другим виходом першого регістру, перший вхід якого підключений до третього входу шифратора, вхід якого з'єднаний з другим входом другого комутатора, третій вхід якого з'єднаний *з* виходом другого лічильника, а вхід - з входом дешифратора, вихід генератора імпульсів з'єднаний з першим входом лічильника, вихід якого зв'язаний з першим

входом другою лічильника, другий вхід якого підключений до першого виходу блока памяіі, вхід якого з'єднаний з виходом дешифратора, і перший регістр, перший вихід якого з'єднаний з першим входом першого суматора.(А.с. №841030, *G09G* 1/16, БИ №23, 1981 г.)

Недоліки пристрою полягають в обмежених функціональних можливостях, обумовлених поворотом тільки зображення символів; в складності апаратної реалізації за рахунок використання великих об'ємів постійної пам^яті, в низький швидкодії за рахунок багатократного звертання за час повороту до блоку постійної пам'яті.

В основу винаходу поставлена задача розробки нового способу повороту вікна зображення на заданий куг ,в якому за рахунок визначення приростів коордянат базового вектору з кутом нахилу ер і довжиною, яка відповідає ширині вікна зображення, формуванні *ч* використанням функції лінійної інтерполяції сигналів координат точок зображення в напрямку базового вектора, виділенні і фіксації при формуванні і-того базового вектора ортогональних складових сигналу координат в і-гий тактовий момент часу, формуванні після досягнення кінцевої точки базового вектора сигналу, зафіксованого в і-тий іактовий момент часу від початку формування базового векюра з протилежним знаком ортогонаяьної складової по осі абсцис, якщо знаки приростів базового вектора співпадають; з протилежним знаком ортогональної складової по осі ординат, якщо знаки приростів базового вектора протилежні ,і заміною ортогональних складових сигналів по осі абсцис і ординат місцями, чміни напрямку базового вектора на протилежний, повторення всі перерахованих дій до моменту формування імпульсу кінця повороту, для чого формують імпульс при досягненні останньої точки базового вектора, сумуванні згаданих імпульсів і при рівності просумованих імпульсів числу п, де п - число дискрет, які задають висоту вікна, завершують поворот досягається вилучення синусно-косинусних перетворень сигналів, що забезпечує:

1 Простоту апарагної реалізації, оскільки в циклі повороту виконуються тільки операції, повячані з интерполюванням сигналів.що базується на виконанні операцій типу "додавання''

2. Більш широкі функціональні можливості, оскільки виконується поворот будь-якою прямокутного вікна зображення, а не окремого символу

З Більш високу швидкодію,оскільки з обчислювального процесу вилучені синусно-косинусні перетворення, ''довгі" операції над сиіналами,що визначає суттєве зменшення часових витрат

В *основу винаходу ПОСІЯВЛЄН-А* задача розробки *пристрою* для повороту вікна зображення на заданий кут,яка вирішується тим, що в пристрій,який включає перший тадруіий пічильник, додатково введені інтерполятор, блок вводу, блок порівняння, перший, друіий, іреіій і четвертий Д-тригери, лічильний тригер, елемент АБО, елемент І, логічний перетворювач, третій і четвертий лічильники, інформаційні входи яких ^"єднані відповідно з дев'ятим та одинадцятим входами пристрою, перший вхід якого підключений до входів

запуску блоку вводу та інтерполятора, інформаційний Д-вхід третьою Дгригера з'єднаний з виходом блоку порівняння, входи якого підключені до виходу першого лічильника і третього виходу інтерполятора, другий вихід якого з'єднано з лічильним входом першого лічильника, входом скидання четвертого Д-тригера, входом скидання лічильною тригера і першим входом елемента І, вихід якою підключено до третього входу логічною перетворювача, з четвертого по восьмий входи якого з'єднані відповідно з шостого по десятий входами інтерполятора, а перший і другий входи відповідно з виходами другого Д-тригера і лічильного тригера, перший вихід логічного перетворювача з'єднаний з входом дозволу лічби третього лічильника, третій вихід - з входом дозволу лічби четвертого лічильника, другий вихід і четвертий виходи - відповідно з входами напрямку лічби третього та четвертого лічильників, сшхровхода яких підключені до шостого входу пристрою синхровходу третього Д-тригера та третього входу інтерполятора, перший і другий входи якого з'єднані відповідно з другим та третім входами пристрою, восьмий та десятий входи якого підключені відповідно до входів дозволу запису в третій і четвертий лічильники, виходи яких з'єднані відповідно з першим і другим виходами пристрою, третій вихід якого підключений до першого виходу інтерполятора, інверсному входу елемента АБО і входу скидання першого Д-тригера, вихід якого з'єднаний з другим входом елемента І, третій вхід якого з'єднаний з сьомим входом пристрою, четвертий та п'ятий входи якого підключені відповідно з інформаційним та керуючими входами блоками вводу, виходи якого утворюють четвертий вихід пристрою, тринадцятий та дванадцятий входи якого з'єднані відповідно з інформаційним входом другого лічильника та його входом запису, лічильний вхід другого лічильника, синхровхід лічильного тригера та синхровходи першого і четвертого Д-тригерів підключені до п'ятого виходу інтерполятора, четвертий вихід якого з'єднаний *і* інформаційним Д-входом другого Д-григера, синхровхід якого підключений до виходу третього Д-тригера і інформаційного Д-входу четвертого Дтригера, вихід якого з'єднаний з другим входом елемента АБО, вихід якого підключений до входу скидання першого лічильника, вихід переносу другою лічильника з'єднано з четвертим входом інтерполятора інформаційний Двхід иершого Д-тригера підключений до виходу логічної одиниці.

Запропонований пристрій характеризується більш широкими функціональними можливостями, оскільки забезпечує поворот будь-якого прямокутного вікна зображення, а не окремого символу. Це обумовлено тимдцо лінійний интерполятор з реалізованими в пристрої функціями переходу від одного рядка вікна до іншого виконує сканування любої зони відеопамяті.

У запропонованому пристрої за рахунок запамятовування відповідних значень крокових приростів,які формує лінійний інтерполятор з послідуючою реалізацією на їх основі функцій переходу від одного рядка вікні до слідуючого, відсутні блоки для синусно-косинусних перетворень і операцій

множення, а, отже, і часові витрати на їх реалізацію. Звідси слідує, що запропонований пристрій має більш просту апаратну реалізацію і відрізняється більш високою швидкодією.

На фіг. 1 - приведена структурна схема пристрою повороту вікна зображенням фіг.2 - проілюстрована основна ідея, що покладена в основу способу повороту вікна зображення Нафи.З приведено приклад шлейфового обходу точок вікна зображення На фіг.4 приведенно приклад обходу точок вихідного вікна зображення. На фіг.5 - приведено приклад реалізації функцій переходу від одно!о рядка вікна до наступного. На фіі.6 - показано приклад формування вікназображення під заданим куюм Лф.

Пристрій для повороту(фіг 1) містить цифровий інтерполятор ї, перший лічильник 2, другий лічильник 3, перший Д-іршер 4, блок порівняння 5, другий Д-грнгер 6. лічильний тригер 7, елемент І 8, третій Д-тригер 9, ЛОГІЧНИЙ перетворювач 10, четвертий Д-іригер 11, елемент АБО 12, третій лічильник 13, четвертий лічильник 14, блок вводу *15.*

Пристрій має наступні входи та виходи: перший вхід 16,дванадцятий вхід ^тринадцятий вхід 18,другий вхід 19, третій вхід 20, четвертий вхід 21, пятий вхід 22, четвертий вихід 23, шостий вхід 24, сьомий вхід 25. девятий вхід 26, одинадцятий вхід 27, перший вихід 28, другий вихід 29,восьмий вхід 30, десятий вхід Зі/третій вихід 32.

Інтерполятор 1 має наступні вхідні та вихідні сигнали: вхід запуску 16,перший вхід 19, другий вхід 20, третій вхід 24, перший вихід 32, другий вихід 33, третій вихід 34, аятий вихід 35,четвертий вхід 36,пятий вихід 37,шосгий вихід 38,сьомий вихід 39, восьмий вихід 40, девятий вихід 41, десятий вихід 42.

Функціональне призначення входів та виходів пристрою: вхід запуску 16, вхід 17 запасу в лічильник *З,* інформаційний вхід 18 лічильника З, інформаційний вхід 19 інтерполяюра, керуючі входи 20 інтерполятора, інформаційний вхід 21 блоку вводу, керуючі входи 22 блоку вводу, вихід 23 блоку вводу, вхід опорної импульсної послідовності 24, вхід 25 дозволу новороіу,інформаційні входи 26 і 27 відповідно третього 13 і четвертого 14 лічильників,інформаційні виходи 28 і 29 відповідно лічильників 13 і 14, вхід 30 дозволу запису в лічильник 13, вхід 31 дозволу запису в лічильник 14, вихід ютовності до інтерполювання 32.

Функціональне призначення вхідних та ВИХІДНИХ сигналів інтерполятора 1: вхід запуску 16,інформаційний вхід 19,керуючі входи 20,вхід опорної імпульсної послідовності 24,вихід 32 готовності інтерполятора, вихід 33 закінчення циклу підготовки, вихід 34 лічильника кінця інтерполяції, вихід *35* знака оціночної функції, вхід 36 установки інтерполятора в вихідний стан, вихід 37 кінця інтерполяції, вихід 38 і 39 дозволу лічби відповідно для

лічильників 13 і 14, вихід 40 мажоритарності координатних приростів, ВИХОДИ 41 і42 знаків приросіів.

Лінійний інтерполятор 1 забезпечує відтворення відрізків прямих в дискретному координатному просторі. Лічильник 2 забезпечує підрахунок числа рядків в прямокутному вікні зображення. Лічильник 3 використовується для визначення закінчення процесу повороту. Перший тригер 4 виділяє момент відтворення першого рядка в прямокутному вікні зображення. Схема порівняння 5 і тригер 9 визначають момент часу для запам'ятовування крокового приросту, який використовують як функцію переходу від одного рядка вікна зображення до іншого при його шлейфовому обході. Другий Дгригер б використовується для запам'ятовування значення крокового приросту, який застосовується по закінченню відтворення вектора як функцію переходу від одного рядка вікна зображення до наступного.

Лічильний тригер 7 формує ознаку парності рядків, які відтворюються у вікні.Вказана ознака використовується для шлейфового обходу рядків вікна.

Логічний елемент і 8 керує роботою логічного перетворювача 10, котрий формує сигнали управління координатними лічильниками ІЗ і 14. Тригер 11 і елемені АБО 12 формують сигнал встановлення лічильника 2 в нульовий стан.

Координатні лічильники 13 і 14 визначають адреси гочок траєкторії вікна зображення, яке формується під заданим кутом.Лічильник 13 містить координату X, а лічильник 14-коордннаіу У гочки зображення.

Блок вводу 15 використовується для зчитування точок вікна зображення, котре необхідно повернути на заданий кут. Реалізація блоку 15 може бути різноманітною. Це може бути знакогенератор, якщо необхідно формування алфавігно-цифрових символів під заданим кутом. В найбільш загальному вигляді вказаний блок є повною аналогією пристрою, який включає всі блока 1-14 гаїх зв'язки.

Для відтворення відрізка прямої в лінійний інтерполятор 1 по входу 19 записуються прирости АХ та АУ відрізка прямої, а також їх знаки. Запис операндів в інтерполятор 1 здійснюється активними рівнями сигналів, які подаються на керуючі входи 20.

В процесі інтерполяції на виходах 38 і 39 формуються керуючі сигнали, які дозволяють лічбу координатним лічильникам 13 і 14. Акіивні рівні сигналів - нульові. Напрямок лічби вичначаюгь ознаки, що виставляються на виходах 41 іа 42. які задають знаки приростів АХ іа ЛУ відрізка прямої При ЛХ>ДУ (ознака мажоритарності) на виході 40 інтерполятора виставляється рівень логічної одиниці.

Процес інтерполювання супроводжується сигналом юговності, який формується на виході 32 інтерполятора В процесі інтерполювання активний рівень сигналу готовності - одиничний.Інтерполятор готовий , якщо він в даний момент не формує відрпок прямої.

На виході 35 інтерполятора формується знак оцінюючої функції, який визначає тип крокового приросту траєкторії. Установка інтерполятора в вихідний стан забезпечується сигналом, що формується на виході переносу лічильника 3, який з'єднаний з входом 36 інтерполятора.

На виході 37 інтерполятора формується сигнал про закінчення інтерполювання вектора. Видача вказаного сигналу проводиться після формування останньої точки вектора.

На виході 33 інтерполятора формується імпульс, що сигналізує про закінчення циклу підготовки до інтерполювання. Активний рівень сигналу нульовий.Цикл підготовки включає операції,які є попередніми до інтерполювання(визначення мажоритарної приростів початкового значення оцінювальної функціїдощо).

Запуск інтерполятора проводиться по входу 16,який з'єднано з першим входом пристрою.

Формування крокової траєкторії здійснюється під дією імпульсної послідовності, що подається на вхід 24 інтерполятора.

Лічильник 2 виконує мікрооперацію лічби (збільшення) під дією імпульсів, що подаються з виходу 33 інтерполятора на йою перший вхід. Установка лічильника в нульовий стан забезпечується подаванням сигналу, що формується на виході логічного елемента 12 АБО .

Лічильник 3 використовується для визначення моменту закінчення процесу повороту. Запис операнда, що подається на вхід 18 пристрою, забезпечується активним рівнем сигналу запису, що подаєіься на перший керуючий вхід 17. Обнуления лічильника здійснюється по його другому керуючому входу, який з'єднаний *:І* ВИХОДОМ 37 інтерполятора.

Схема порівняння 5 забезпечує порівняння вмісту лічильника кінця інтерполятора (вихід 34) та вмісту першого лічильника 2, який підраховує число рядків, що відтворюється у вікні. Вихід схеми порівняння 5 підключений до Д-входу тригера 9,синхровхід якого з'єднано *і* входом 24 пристрою.

Вихід 34 відповідає стану лічильника кінця.який входить в склад інтерполятора. Перед інтерполюванням заданого вектора лічильник встановлюють в стан,який відповідає більшому приросту вектору. Після формування чергової точки траєкторії стан лічильника кінця інтерполятора зменшують на одиницю. Таким чином.операнд на виході 34 інтерполятора визначає,скільки точок заданою векюра ще необхідно сформуваги. Крокові прирости вектору симеіричні відносно свого центру(Сисгемы отображения измерительной информации на основе програмно-аппаратных и табличных линейных интерполяторов.// Диссертация на соискания ученой степени кандидата технических наук.Романюк А.Н.Винница,1988 г.). Це означаємо стан лічильника кінця можливо трактувати, як номер крокового приросту від початкової точки вектора.

Вихід тригера 9 підключено до С-входу тригера 6, Д-вхід якого з'єднано з виходом 35 інтерполятора. Вихід тригера 9 підключено також до Д-входу

григера 11, R (вхід скиду) вхід якого і синхровхід з'єднані відповідно з виходами 33 і 37 інтерполятора. Тригер 7 є лічильним. Лічильний вхід вказаного тригера підключено до виходу 37 інтерполятора, а вхід скиду до виходу 33 інтерполятора.

Логічний перетворювач 10 формує керуючі сигнали для координатних лічильників 13 і 14.

На першому 43 та третьому 45 виходах блока 10 формуються сигнали дозволу лічби для лічильників 13 і 14, а на другому 44 та четвертому 46 сигнали напрямку лічби. Синхровхід лічильників 13 і 14 підключено до входу 24 пристрою, на який подається опорна імпульсна послідовність.

Для запису операнда в лічильник 13 на інформаційний вхід 26 подається задане число(координата X точки зображення), а на вхід ЗО дозвіл запису рівень логічної одиниці.

Аналогічно проводиться запис операнда (координата У) в ЛІЧИЛЬНИК 14.

На виходах 28 і 29 пристрою формується адреса X та У точки вікна зображення, повернутого по відношенню до вихідного на кут ер.

Зчитування точок вихідного вікна зображення здійснює блок 15, аналогічний пристрою, який містить блоки 1-14 і всі його зв'язки. Відмінність полягає тільки в тому, що блок 15 здійснює читання даних, а всі інші блоки - їх запис за новими координатами

Згідно janpoflOHusaHorG спосооу провйдиівдяьшледЦювнн-чюи'іД' «игок прямокутного вікна зображення. При шлейфовому обході проводиться зчитування ючок зображення, розташованих в першому рядку АВ вікна зображення (фіг.З), після чого формують функцію переходу від точки В до точки С до точки С на одну дискрету. Після виконання вказаних дій напрям обходу змінюється на протилежний, тобто обхід проводиіься вздовж вектору СД, знаки якого проіилежні по відношенню до вектору АВ. Аналогічна процедура обходу мас місце для всіх наступних рядків вікна.

Основна ідея способу полягає у шлейфовому обході точок вікна АВДС (фіг 2) векторами, паралельними векіору АВ з використанням функції лінійної інтерполяції та реалізації функції переходу від одною рядка до наступного у відповідності з направляючими ВД га АС. Вектори АВ і ВД мають однакові куіи нахилу відповідно до осей абсцис і ординат. Таким чином, їх складові крокові прирости по відношенню до заданих координатних осей співпадають І відрізняються тільки знаками Таким чином, при формуванні вихідного вектору АВ шляхом запам'ятовування йою крокових приростів можна реалізувати направляючу ВД. Для цього при формуванні і-того рядка вздовж напрямку АВ запам'ятовують гип і-того крокового приросту та формують його по відношенню до осей ординат по завершенню відпрацювання заданого вектора.

Сутність запропонованого способу повороту вікна зображення на заданий кут <р полягає в наступному.

 Нехай надано вихідне прямокутне вікно (фіг.4), внутрішні точки якою визначають деяке чображення.

Для забезпечення повороту вікна АБСД на деякий кут <р, гобго отримання вікна А'В'С'Д' (фіг.4) вяконукмь наступні дії:

1. З використанням функції лінійної ініерполяцп поіакіно формуються сигнали координат точок зображення та зчитують сигнали точок зображення вздовж векгора АВ вікна АВСД.

2. Визначають приросги АХ, АУ (наприклад по формулі (Г)) базового вектора А'В' ч кутом нахилу q> і довжиною, що рівна довжині вектора АВ.

3. З використанням функції лінійної інтерполяції формують потактно сигнали координат точок зображення в напрямку базового вектора  $A'B'$  і фіксують зчитані потактно сигнали гочок зображення вектора АВ по відповідним їм сигналам координат точок відображення А'В'

4. При досягненні кінцевої точки базового вектора формують сигнал переходу до наступної граничної точки вікна вздовж направляючої ВХ<sup>і\*</sup>.

Для приведеного на фіг.5 приклада - при досягненні точки В\ що відповідає кінцевій точці вектора А'В\*, формують сиінал переходу від точки В' до точки L\ Для цього при формуванні сигналів координат точок базового векгора А'В\* запам'ятовують значення сигналів, що відповідають точці 1 вектора А\*В\ і при досягненні гочки В', формунмь сигнал, аналогічний сигналу для лінійного інтерполювання в точці 1, але з протилежним знаком по осі абсцис та заміною ортогональних складових мостами.

Таким чином буде забезпечено перехід в точку L\

5. Формують сигнал переходу в вікні АВСД до наступного вектора, тобто в точку L. Точка L відстоїть від гочки В на одну дискрету.

6. Змінюють напрям базовнх векторів в вікнах АВСД та А'В'СУГ яа протилежні і повторюють вся перераховані вище дії. При виконанні п.4 при формуванні і-того базового вектора фіксують сигнал в і-тий тактовий проміжок часу. Так, наприклад, при формуванні функцією лінійної Інтерполяції вектора Ь'Д' (другий по черзі) запам'ятовують сигнал, що формується в другому такті. Зафіксований сигнал використовують в точці Д\* для переходу в точку М\

Аналогічно, при формуванні третього (вектор 1VTN') запам'ятовують сигнале третьому такті, який використовують в точці N\* для переходу в точку

7 Пункти 1-5 повторюють до моменту закінчення повороту вікна зображення. Для цього формуюіь імпульс при досяїненні останньої точки базовою вектора, сумують згадані імпульси та при рівності просумованих імпульсів числу п, де п - число дискреї, що задаюЇЬ висоту вікна, завершують поворот.

На фіг.6 приведені приклади формування вікон зображення під заданим кутом.

На мал.6 показані всі можливі напрямки перших базових векторів з числом крокових приростів, рівних if я їй. При цьому нижче вказані знаки базового вектора.

Співсгавлення малюнків 6а, 66 з малюнками 6в, 6с показує, що в першому випадку вікно формується зверху вниз, а в другому, навпаки, знизу вверх.

Вказане істотно розширює функціональні можливості способу повороту, оскільки збільшує діапазон кугів повороту.

З мал.6 слідує, що в кінцевій точці вектора формується сигнал, зафіксований в і-тий тактовий момент часу від початку формування базового вектора з протилежним знаком оріогональної складової по осі абсцис, якщо знаки приростів базовою векюра співпадають; з протилежним знаком ортогональної складової по осі ординат, якщо знаки приросіів базового вектора протилежні ,і заміною ортогональних складових сигналів по осі абсцис і ординат місцями.

Малюнки ба,б,в,с характерні для випадку, коли АХ>АУ.

Малюнки 6 д,е,к,л приведені для випадку, коли АУ->ЛХ.

Пристрій для повороту вікна зображення працює наступним чином

В роботі пристрою виділяють два цикли - цикл підготовки і цикл повороту.

В циклі підготовки здійснюється знаходження необхідних для повороту операндів та їх завантаження.

Спочатку по формулам (1) визначається нові координати першого рядка вікнатаїх прирости. При цьому вихідними операндами *?* координати першого рядка вікна, над яким необхідно здійснити поворот.

В координатні лічильники 13 і 14 заносяться координати першої ТОЧКИ першого рядка вікна., тобто здійснюється операція позиціювання, котра визначає місце на екрані де буде розташоване вікно. На вхід 26 подається значення абсциси, а на вхід 31 - значення ординати першої точки вікна Для запису операндів в лічильники на входи ЗО і 31 подаються сигнали дозволу запису Мікрооперація запису здійснюється під впливом синхроімпульсу, який подається на вхід 24 пристрою

В лічильник 3 заноситься число рядків, яке міститься у вікні. Воно не відрізняється від числа рядків вихідного вікна, яке підлягає повороту. Операнд, що визначає число рядків, подається на вхід 18, а запис його в лічильник 3 забезпечується сигналом запису, який поступає на вхід 17 пристрою.

Значення приростів координат базового вектора та їх знаки подають на вхід 19 інтерполятора і запам'ятовують їх керуючими сигналами, котрі поступають на керуючі входи 20.

Вказані операції визначають цикл підготовки, який є попереднім циклу повороту. При цьому вихідний стан лічильника 2 нульовий, оскільки на виході

32 формується акгивяий рівень сигналу готовності. Сигналам готовності також утримується у нульовому стані тригер 4 і 7.

При надходженні сигналу «Пуск » на вхід 16 інтерполятора, на виході 32 знімається сигнал готовності, який дозволяє роботу лічильника 2.

Після закінчення циклу готовності до інтерполювання базового вектору на виході 33 формується імпульс, під дією якого лічильник 2 буде переведений до одиничного стану. У циклі інтерполювання базовою вектора при досягненні лічильником кінця стану одиниці на виході 34 інтерполятора буде наявний одиничний стан, який відповідає формуванню першої точки вектора. Оскільки на два входи схеми порівняння 5 подані однакові операнди, то на виході схеми порівняння буде сформований рівень логічної одиниці, який приведе до встановлення тригера 9 в одиничний стан під дією імпульсної послідовності, яка подається на вхід 24 інтерполятора. При цьому до другого 6 Д-тригера буде записано значення оцінюючої функції, яке визначає перший кроковий приріст базового вектора. Вказане значення буде використано для реалізації функції переходу від першого рядка вікна до послідоючого після досягнення останньою точки базового вектора. Тригер 4 зберігає нульовий стан до моменту закінчення відтворення базового вектора, отже на виході логічного елементу 8 також буде затримуватись нульовий стан, що не дозволить роботу блока 10 у режимі формування функцій иереходу.

При досягненні останньої точки базового вектора тригер 4 встановиться в одиничний стан, що призведе до формування на виході логічного елемента 8 рівня логічної одиниці, якщо на вході 25 буде встановлений рівень логічної одиниці.Дей сигнал визначає роботу пристрою у режимі повороту вікна зображення. Інакше, процедура повороту буде заборонена.

Після формування останньої точки вектора лічильний тригер 7 змінює вхід впливом сигналу, що формується на виході 37 інтерполятора, свій стан на протилежний. Вказане призведе до зміни у блоці 10 знаків приростів наступного вектора на протилежні.

У режимі підготовки до інтерполювання слідуючого вектора на виході 33 інтерполятора буде сформований імпульс, під дією якого блоком 10 буде згенерована функція переходу від першого рядка вікна до наступного з врахуванням кута повороту (р. При цьому враховується сган тригера б де раніше було занесено значення крокового приросту (оцінюючої функції) першої точки першого базового вектору.

Б подальшому опису дії повністю повторюються. При відтворенні другого базового вектору, знаки якого протилежні по відношенню до першого, вміст лічильника 2 буде дорівнювати двом, оіже, у іригерІ 6 буде записано значення крокового приросту другої точки базового вектора, яке ПІСЛЯ досягнення кінцевої точки другого вектора буде використано як функція переходу від другого вектора до третього, і т.д.

Після досягнення іраничних точок базових векторів, які утворюють рядки вікна зображення вміст лічильника 3 зменшується на одиницю. При досягненні лічильником 3 нульового стану на його виході переносу

формується нульовий рівень сигналу, який забезпечить установку інтерполятора в початковий стан. При цьому сигнал готовності на виході 32 буде переведений в нульовий стан, що заборонить подальшу процедуру повороту.

Функція переходу від одного рядка вектора до наступного *і* врахуванням кута повороту (р формується тільки під час сигналу на виході 33 інтерполяюра, після формування першого вектора та при наявності ознаки повороту на вході 25 пристрою. У всіх інших випадках лінійний Інтерполятор керує через блок 10 координатними лічильниками згідно *з* алгоритмом йою роботи.

Якщо довжина базового вектора менша, ніж висота вікна, ю потрібно виконати процедуру формування вікна під заданим кутом декілька рач (по частинам). Якщо лічильник рядків 3 знаходиться в нульовому стані, то сигнал готовності на виході 32 інтерполятора має рівень логічної одиниці, який вказує, що процедура повороту ще незавершена.

У цьому випадку, при формуванні сигналу кінця інтерполювання на виході 37 в одиничний сіан всіановиїься тригер 11 (вказане має місце після виділення триіером 9 моменту формування осіанньото кроковою приросту).

Одиничний стан іригера 11 забезпечить через елемент 12 установку лічильника рядків 2 в нульовий стан. Оскільки при цьому сигнал готовності на виході 32 інтерполятора утримупься в одиничному стані, ю процес повороту буде продовжений до тих пір, доки лічильник 3 не досягне нульового стану.

Таким чином, сигнал на виході 32 визначає момент завершення повороту вікна зображення

На виходах 28 і 29 пристрою формуються адреса точок траєкторії вікна зображення, повернутого по відношенню до вихідного на куі (р для того, щоб сформувати сигнали точок зображення, які повинні бути занесені за знайденими адресами, введений блок 15. У цьому випадку вказаний блок забезпечує визначення адресів вихідного вікна зображення, а пристрій, який містить блоки 1-14 та їх зв'язки, запис отриманих точок за новими адресами Реалізація блока 15 може бути різною В загальному випадку, цей пристрій, анапогічний описаному.

Слід відмітити,що роботу блоків 15 та 1-14 можливо організувати в протифачідоли спочатку блок 15 вичитує данні з памятка блоки 1-14 забезпечують їх запис по новим розрахованим адресам

В якості блока 15 може бути використаний знакогенератор. Розроблений пристрій містить у якості складових вузлів тільки мікросхеми, що серійно випускаються. Виняток складає тільки лінійний інтерполятор 1 і логічний перетворювач 10.

У якості Д-тригерів 4, 6, 9, 11 може використовуватись мікросхема К555ТМ2.

У якості лічильного григера 7 може також мікросхема К555ТМ2. в якій інверсний вихід з'єднується з Д-входом григера (див. В. Л. Шило. Популярные цифровые микросхемы, стр. 73, рисі.52 б).

У якості схеми порівняння 5 можна використовувати мікросхему К555СП1.

У якості лічильників 13, 14 і 2 можна використовувати мікросхему К531ИЕ17. Такговий вхід (вхід 24) лічильників працює но положительному перепаду імпульса. Лічба зростає, коли на входи напрямку лічби (входи 44, 46) подається рівень логічної одиниці. В протилежному випадку лічильник працює в режимі віднімання.

На вхід дозволу запису в лічильник (входи ЗО, 31) подається рівень логічного нуля, якщо необхідно здійснити запис. Активний рівень сигналу дозволу лічби (входи 43, 45) - нульовий.

В якості лічильника 3 може використовуватись лічильник К555ИЕ7.

В якості інтерполятора 1 найбільш прийнятно використовувати розроблений авторами лінійний інтерполятор, опис якого приведено у звіті з ИДП (номер державної реєстрації 0294 U 001598).

В габл. 1 приведена таблиця дійсності логічного перетворювача 10. В якості вказаного блока може використовуватись постійний запам'ятовуючий пристрій або комбінаційна схема, яка може бути синтезована будь-яким з відомих способів.

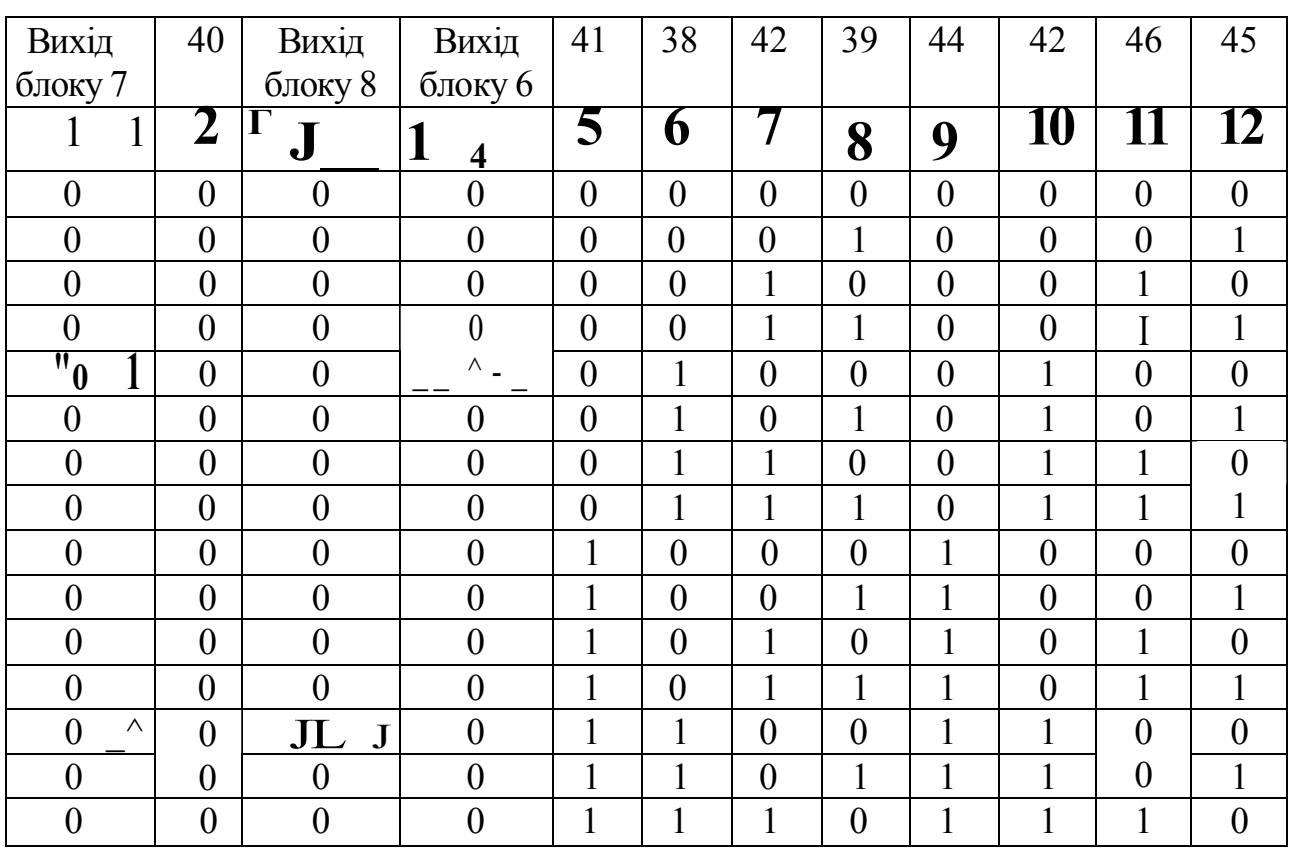

Таблиця дійсності логічного перетворювача 10.

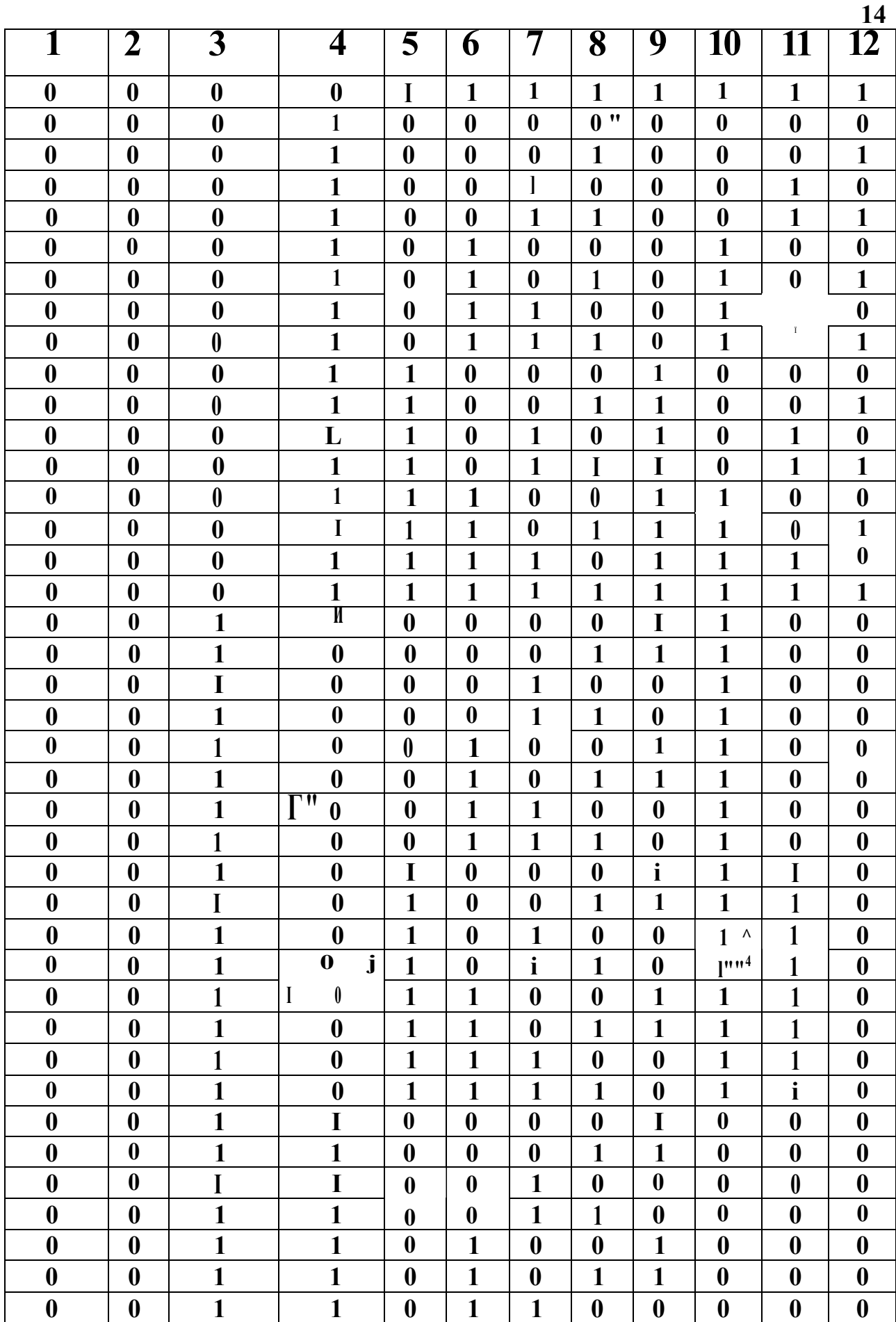

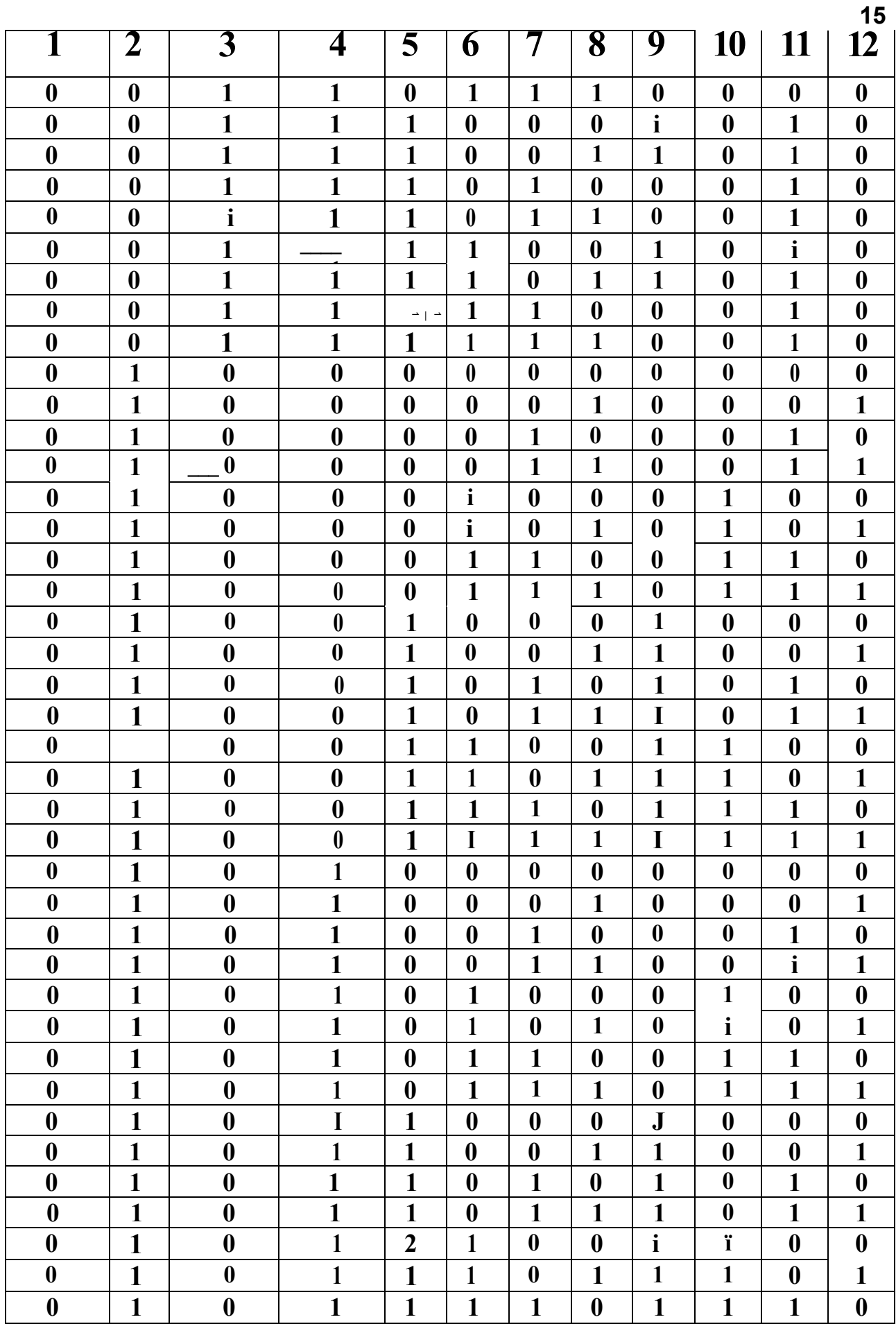

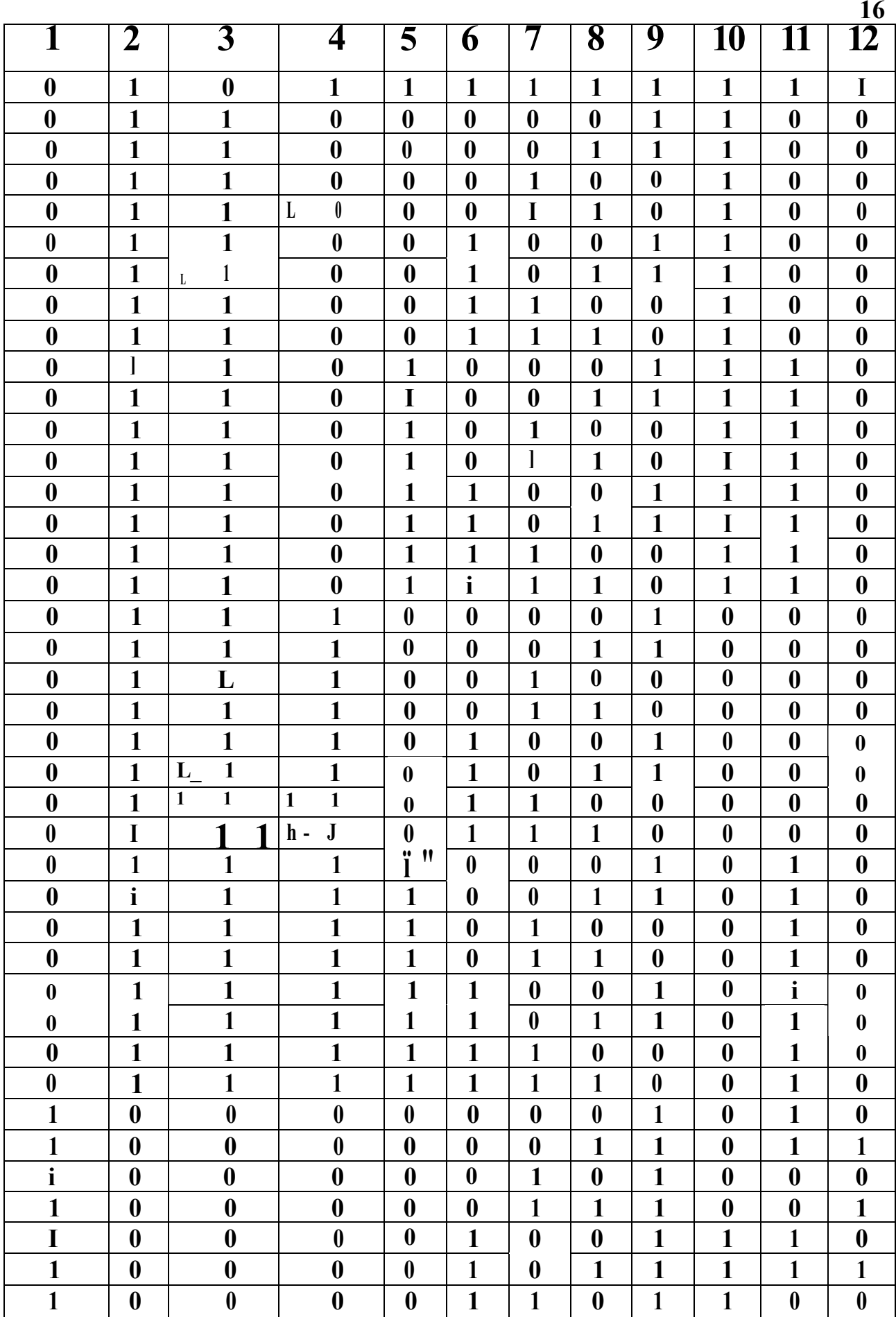

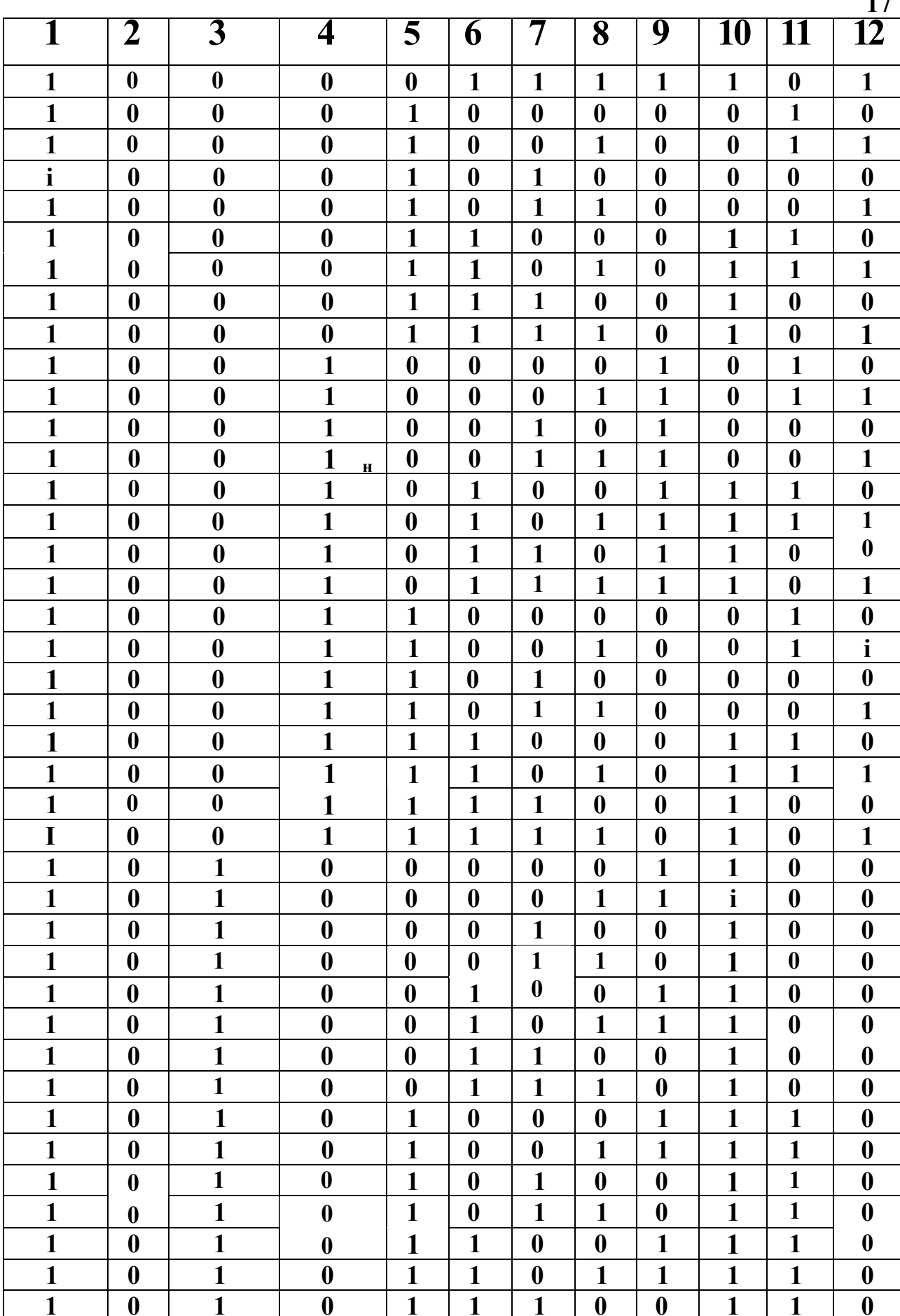

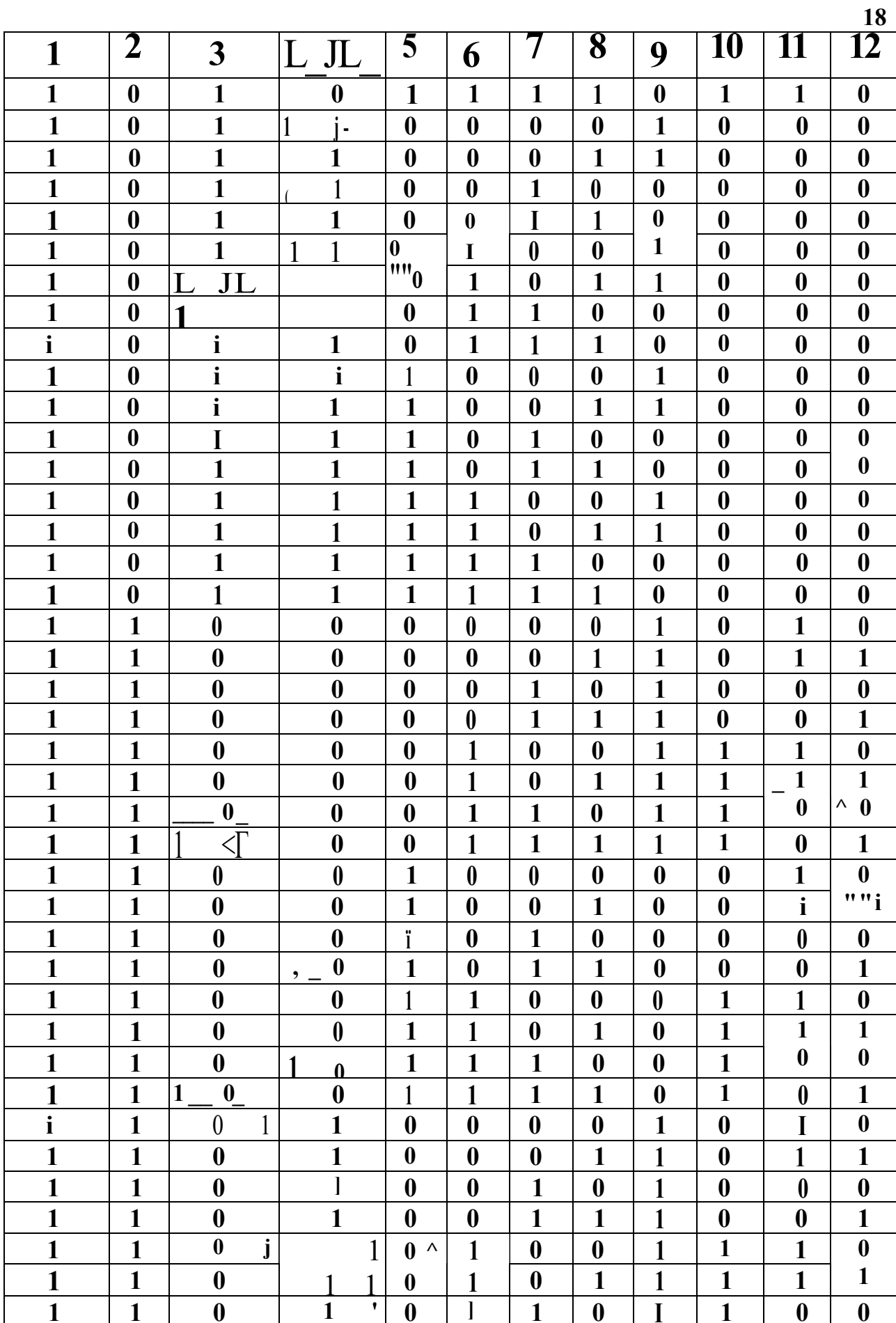

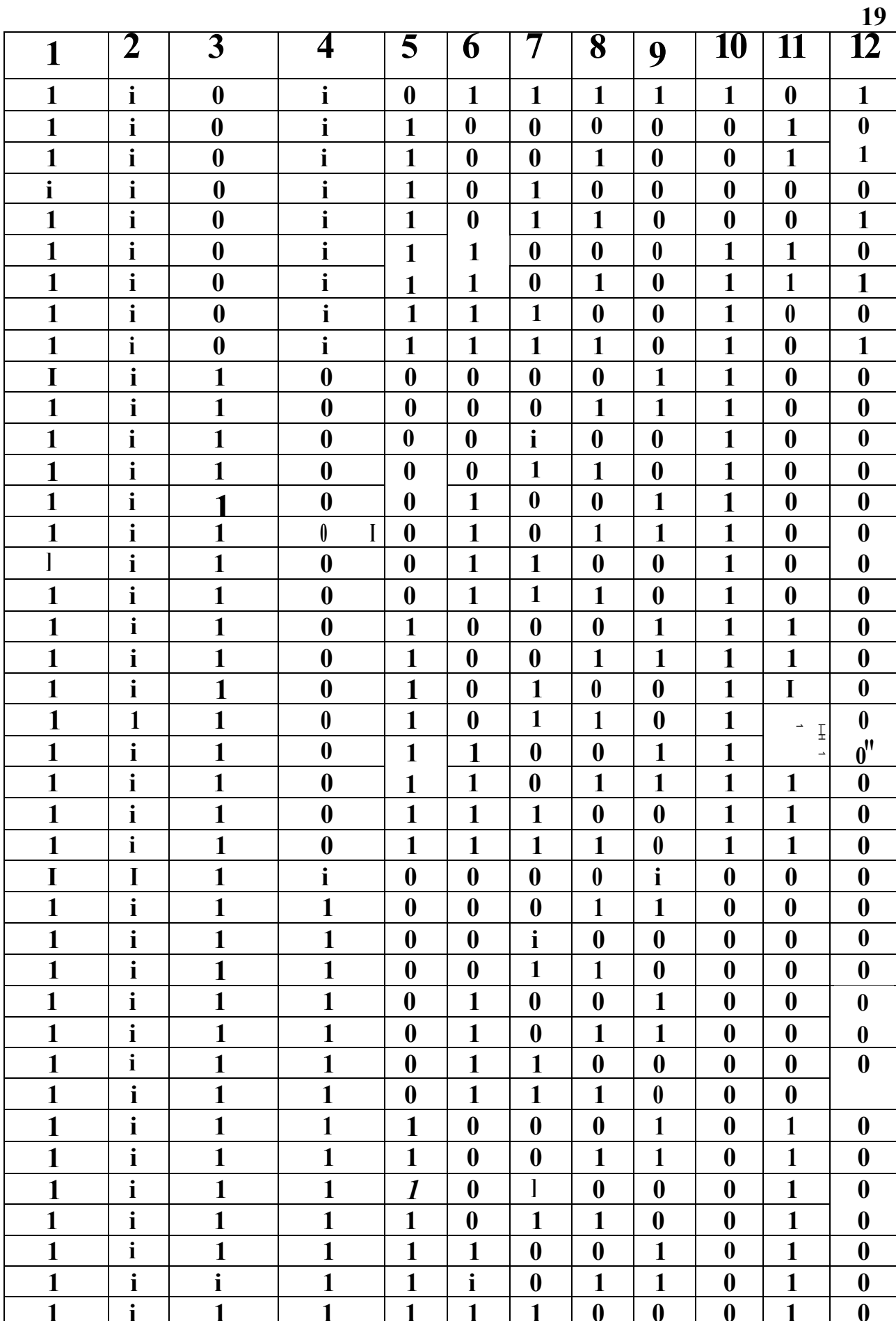

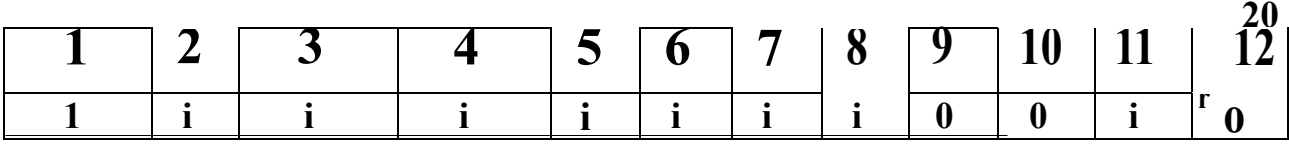

СПОСІБ ПОБОРОТУ ЫКНА ЗОБРАЖЕННЯ ТА ПРИСТРІИ ДЛЯ ИОГО РЕАЛІЗАЦІІ

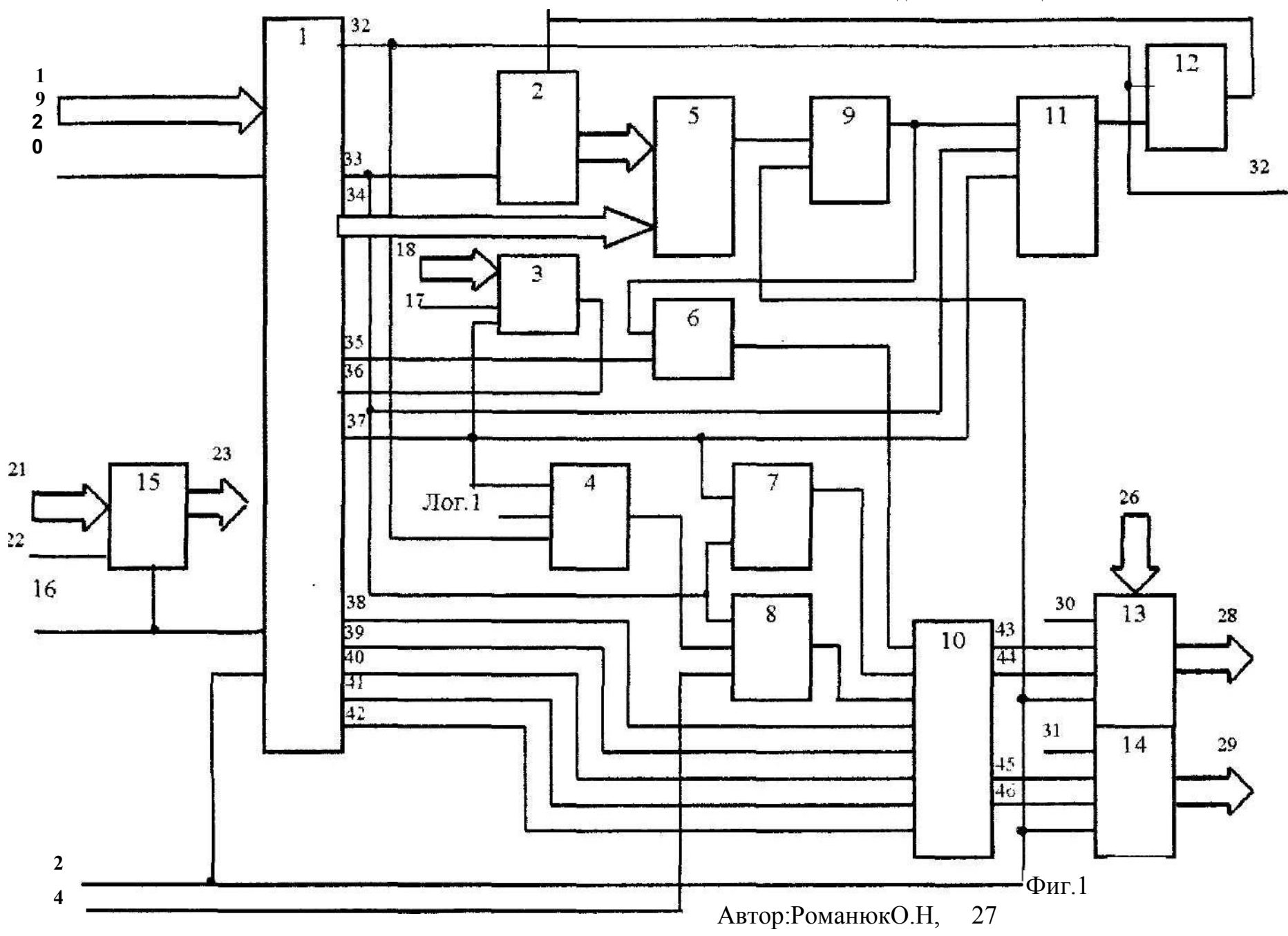

ÏÏ

Спосіб повороту вікна га пристрій для його реалізації

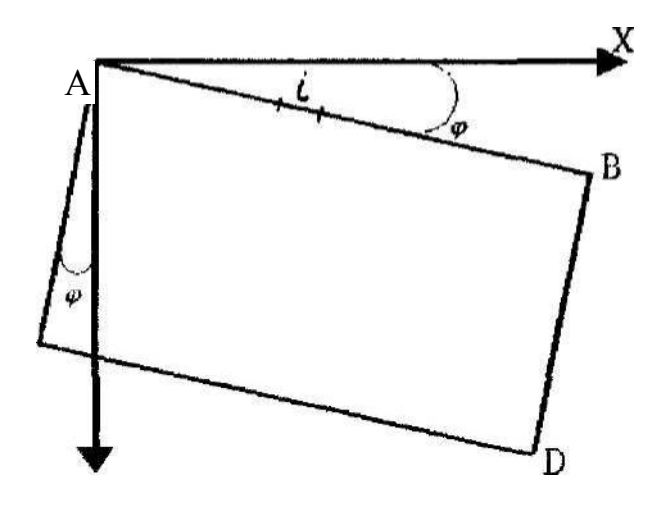

Фіг.2

Автор: Романюк О,Н.

Спосіб повороту вікна зображення та пристрій для його реалізації

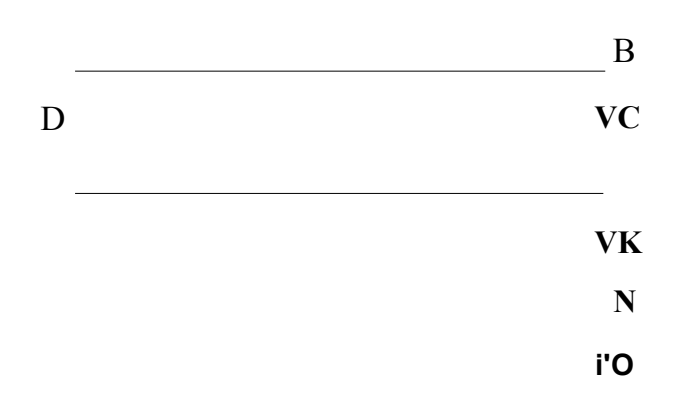

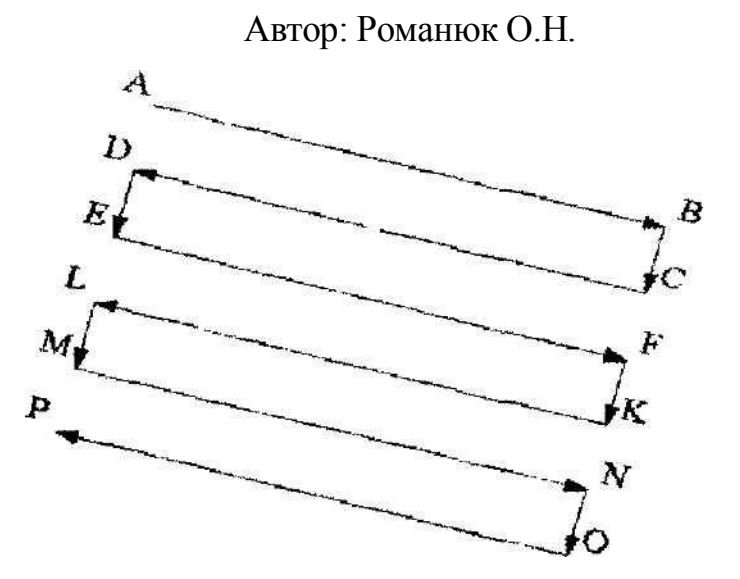

Фиг.З

Спосіб повороту вікна зображення га пристрій для його реалізації

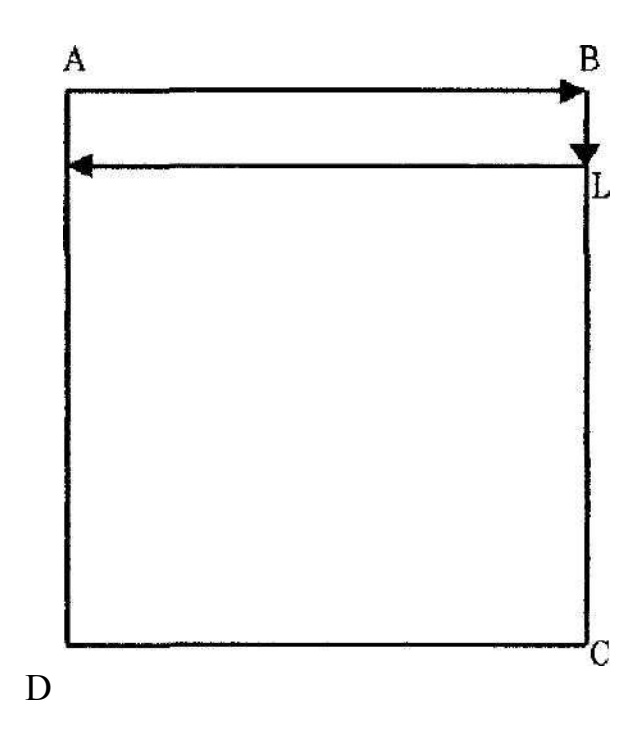

 $\Phi$ іг.4

Автор: Романюк О.Н.

Спосіб повороту вікна зображення та пристрій для його реалізації

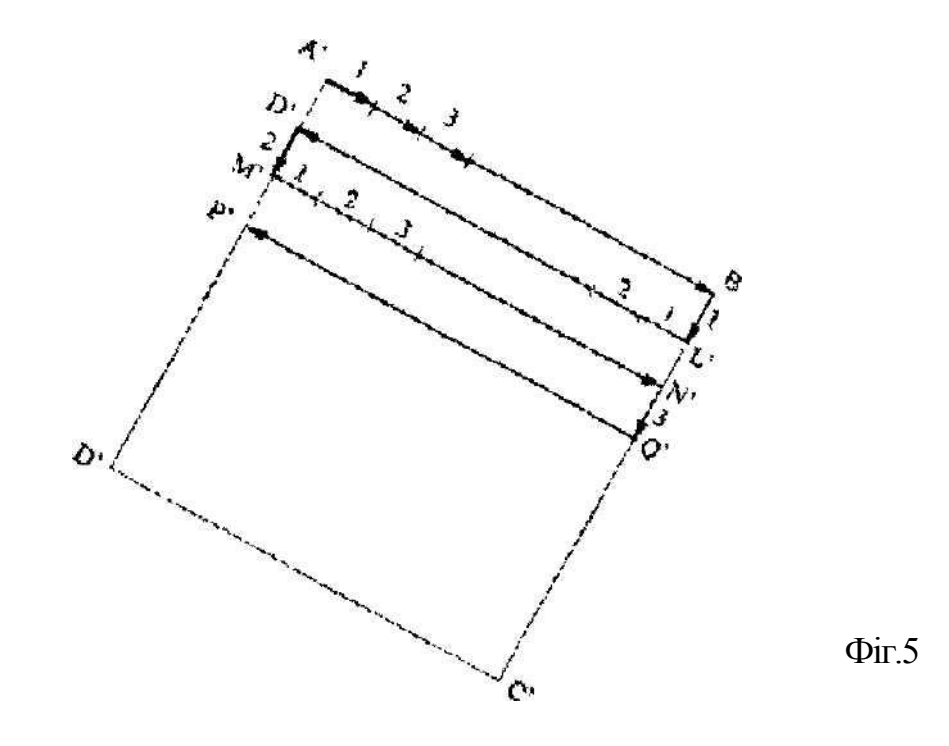

Автор: Романюк О.Н.

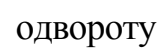

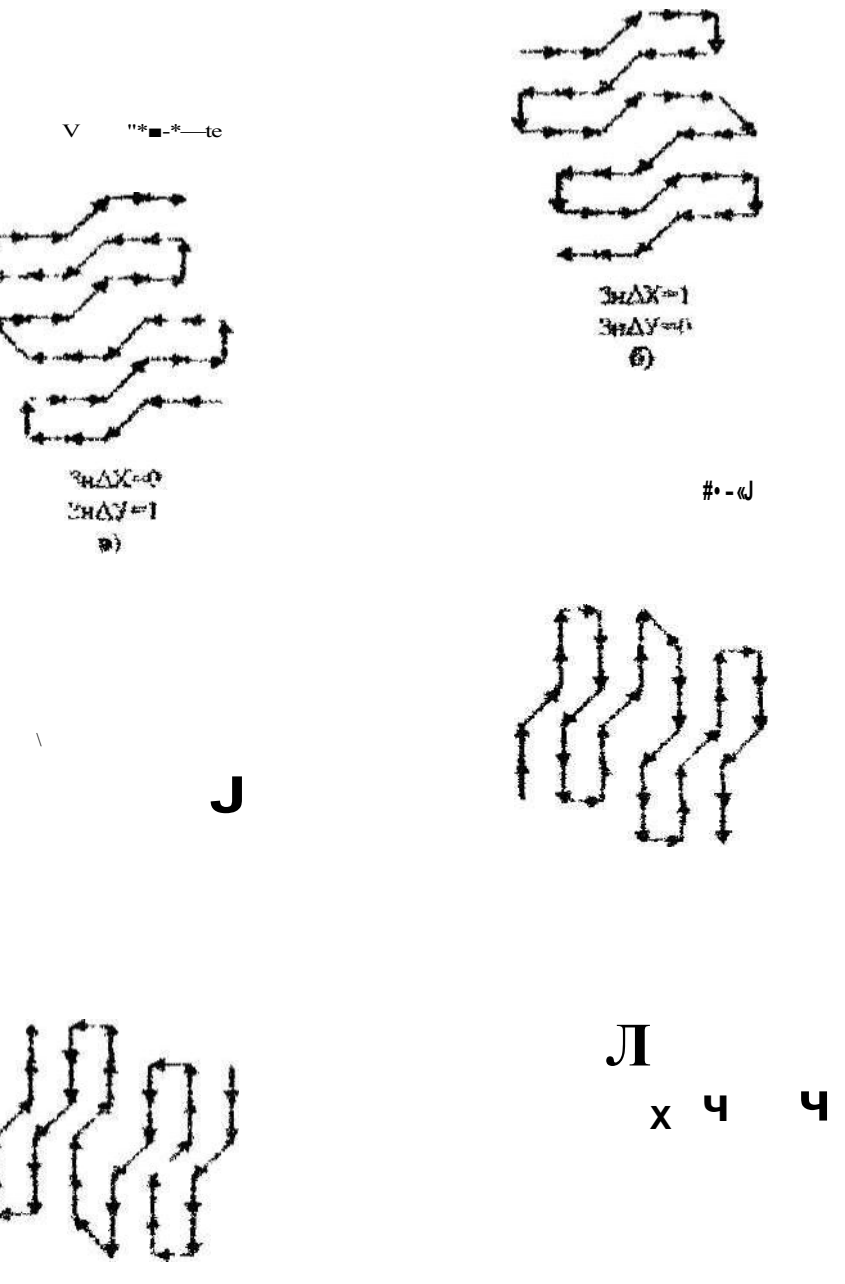

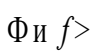

Ав>ер Роиинюк О И